# **CS102 Programming Lab Second Semester 2011-2012**

## **Control Structures I + II (Selection, Repetition)**

*Prepared by: Ms Noor Zaghal*

*Sections: 2, 8*

**1. Write a program that prompts the user to enter the three sides of a box, check if the numbers are positive, and then compute the volume (الحجم(.**

*Note: Volume=length\*width\*height*

*Ex: Please insert three integer numbers: 6 10 8*

*The volume is 480*

*Ex: Please insert three integer numbers: 6 -10 8*

*Illegal input*

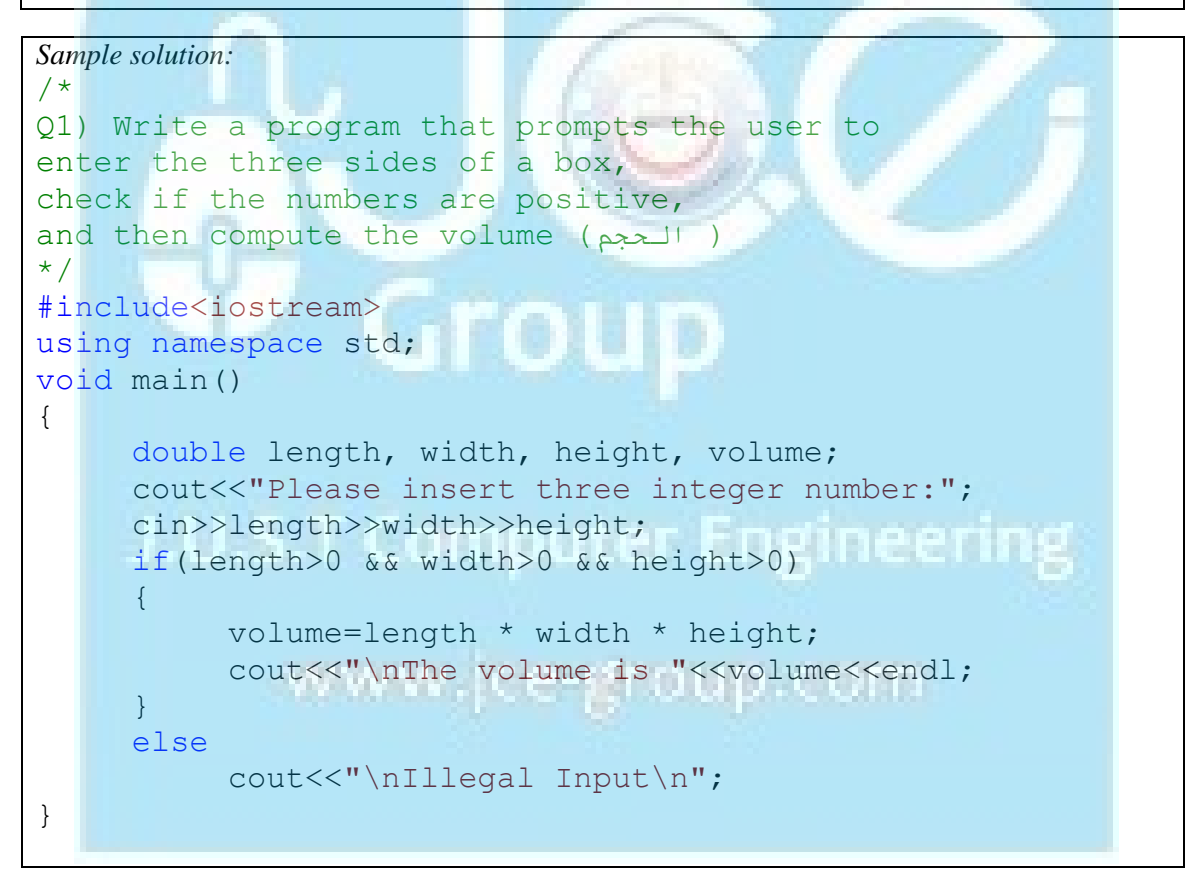

*Prepared by: Ms Noor Zaghal*

*Sections: 2, 8*

**2. Write a program that prompts the user to enter the base and height of a triangle (مثلث(, check if the numbers are positive, and then compute the area.** 

*Note:* ِ *Area=1/2\*base\*height*

*Ex: Please insert the base and height of a triangle: 6 10* 

*The area is 30*

*Ex: Please insert three integer numbers: 6 -10*

*Illegal input*

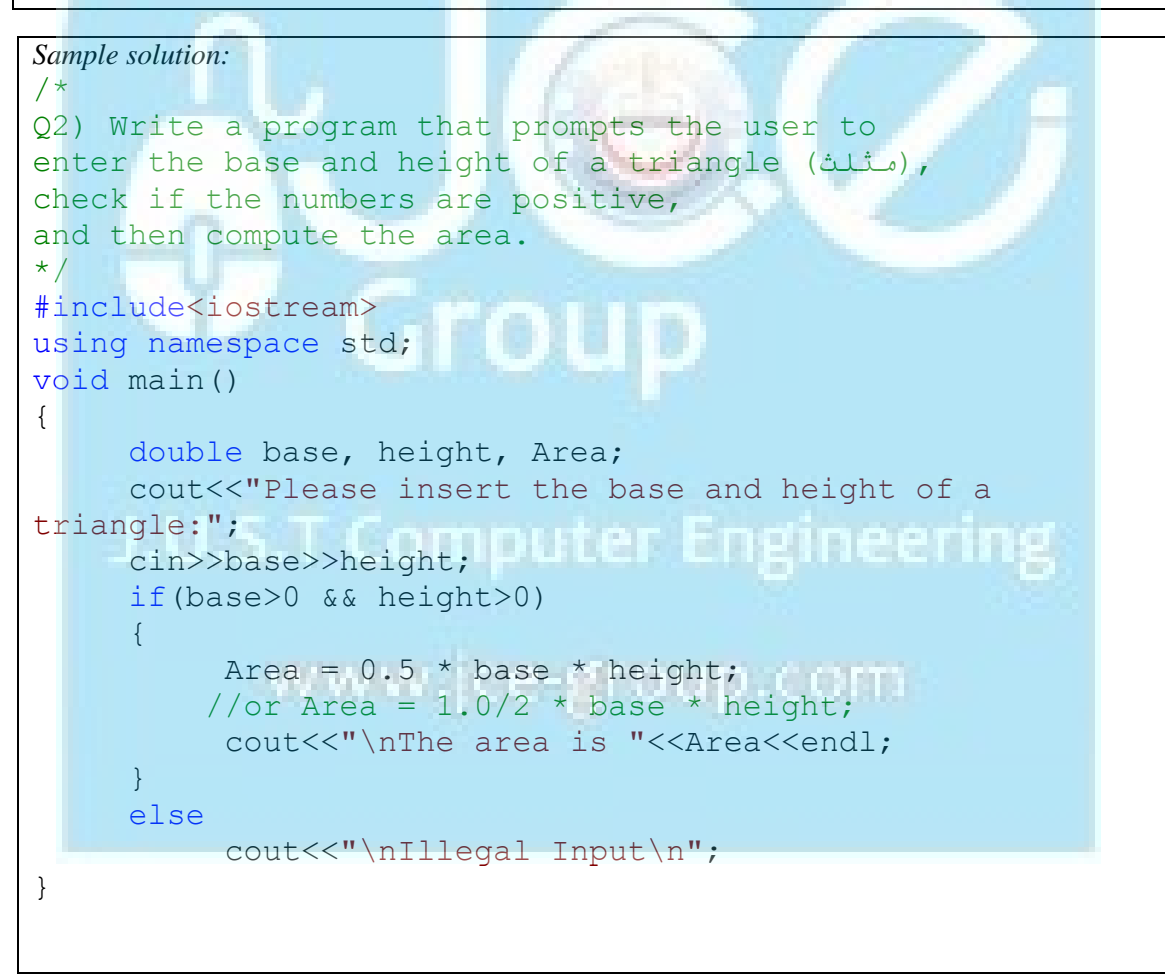

*Prepared by: Ms Noor Zaghal Sections: 2, 8*

**3. Write a program that prompts the user to insert a number, then prints all the squares (األعداد مربعات (of the numbers from 0 to the inserted number and their summation.**

*Note: Use any loop structure to solve the problem* 

*Ex: Please insert a number: 3*

*0 1 4 9*

*The summation is 14*

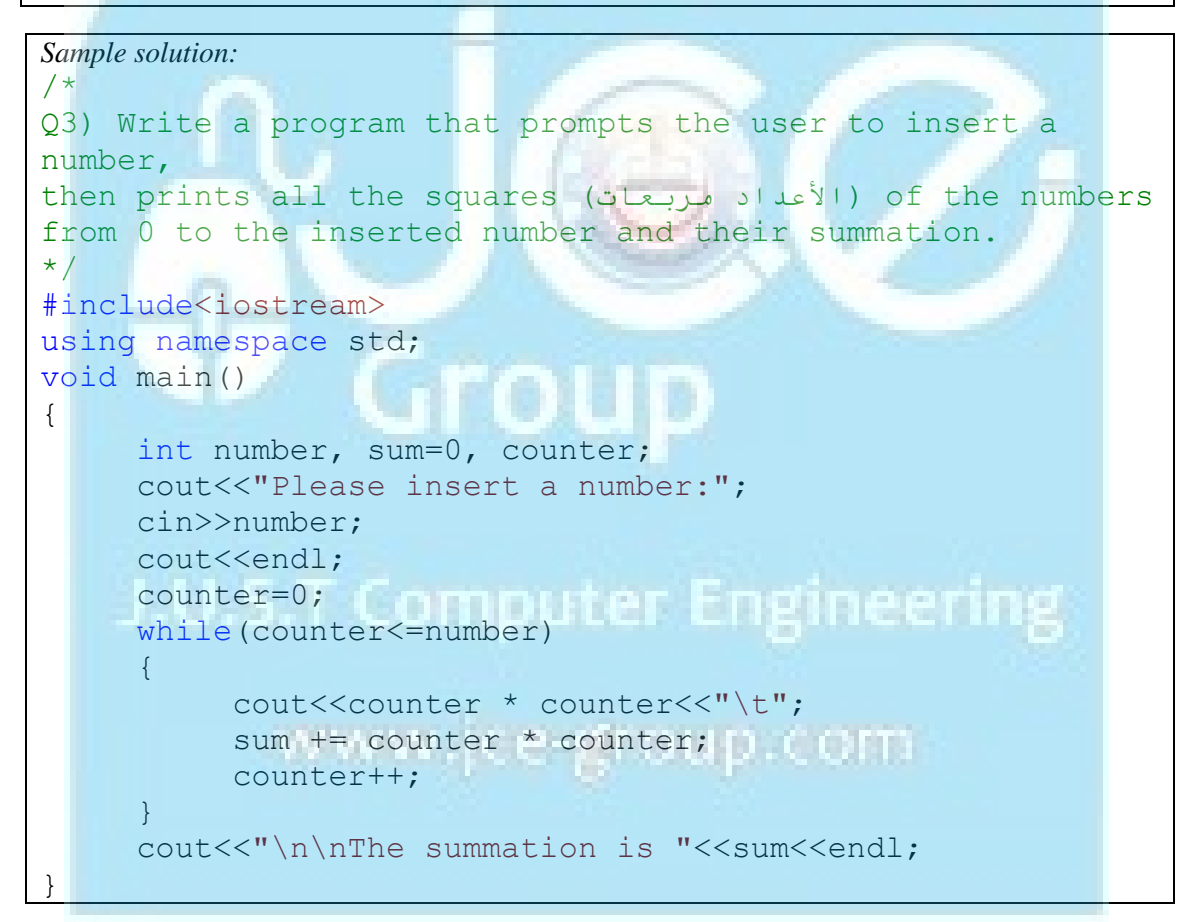

*Prepared by: Ms Noor Zaghal Sections: 2, 8*

*4.* **Write a program that prompts the user to insert a number, and then prints the**  *Factorial* **(المضروب (of it.**

*Note: Use any loop structure to solve the problem* 

*Fact(x)=x\*(x-1)\*(x-2)\*…\*1*

*Fact(0)=Fact(1)=1 , No factorial for negative integers.*

*Ex: Please insert a number: 5*

*The Factorial of 5 is 120*

```
Sample solution:
/*
Q4) Write a program that prompts the user to insert a 
number,
and then prints the Factorial (المضروب) of it.
*/
#include<iostream>
using namespace std;
void main()
{
    int number, fact=1, counter;
    cout<<"Please insert a number:";
    cin>>number;
    cout<<endl;
                 Computer Engineering
    counter=1;
    if(number>=0)
     {
         while(counter<=number)
         {
              fact*=counter;
              counter++;
         }
         cout<<"The Factroial of "<<number
              <<" is "<<fact<<endl;
     }
    else
         cout<<"No Factorial for negative values"<<endl;
}
```
### **CS102 Programming Lab Second Semester 2011-2012 Control Structures I + II (Selection, Repetition)** *Prepared by: Ms Noor Zaghal Sections: 2, 8*

*5.* **Write a program that prints the below menu, then asks the user if he/she wants to buy a meal (وجبة (or not (Y/N). If the user answers (Y) then he/she should choose the number of the meal. This process will be executed multiple times until the user**  insert (N). Then the program will compute his/her bill (الفاتورة).

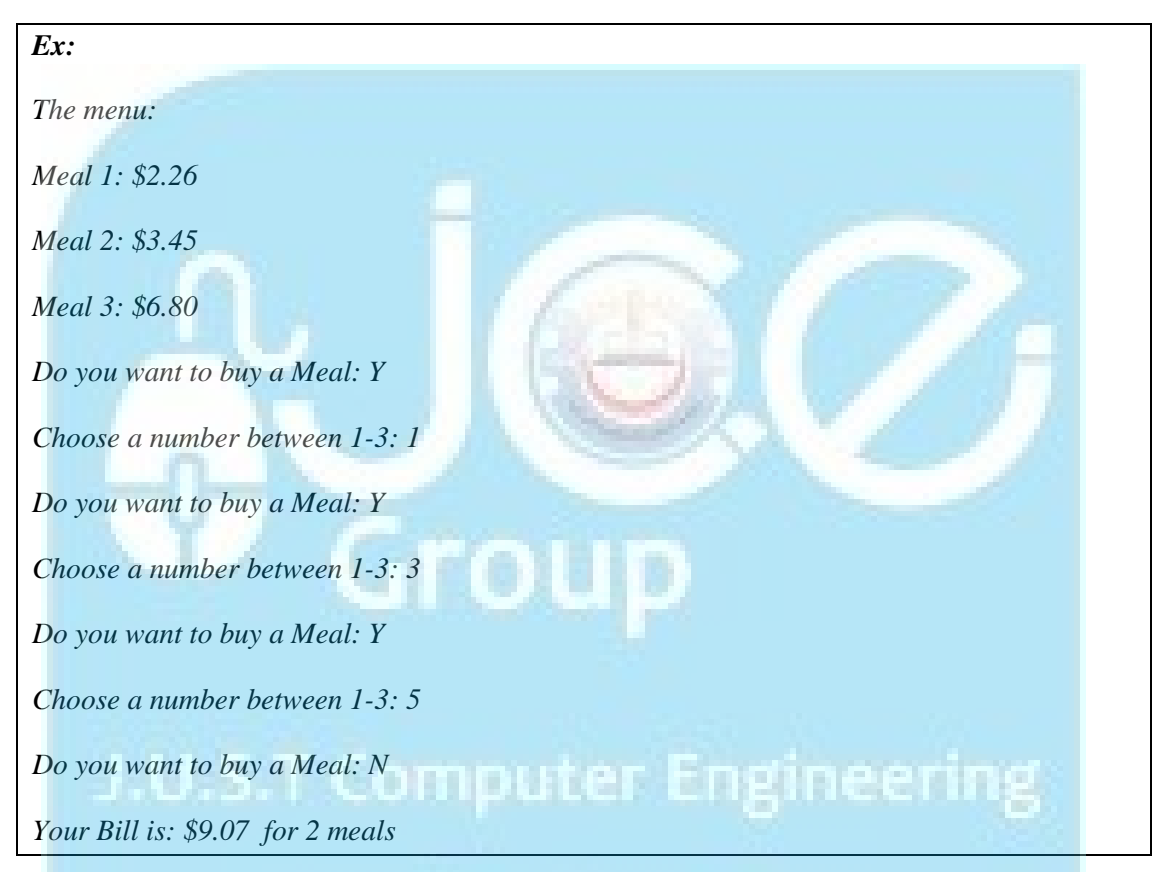

#### *Sample solution:* ww.tce-group.com /\* Q5) Write a program that prints the below menu, then asks the user if he/she wants to buy a meal (وجبة) or not (Y/N). [If the user answers \(Y\) then he/she should choose the](http://www.jce-group.com)  number of the meal. This process will be executed multiple times until the user insert (N). Then the program will compute his/her bill (الفاتورة(. \*/ #include<iostream> using namespace std; void main() {

*Prepared by: Ms Noor Zaghal*

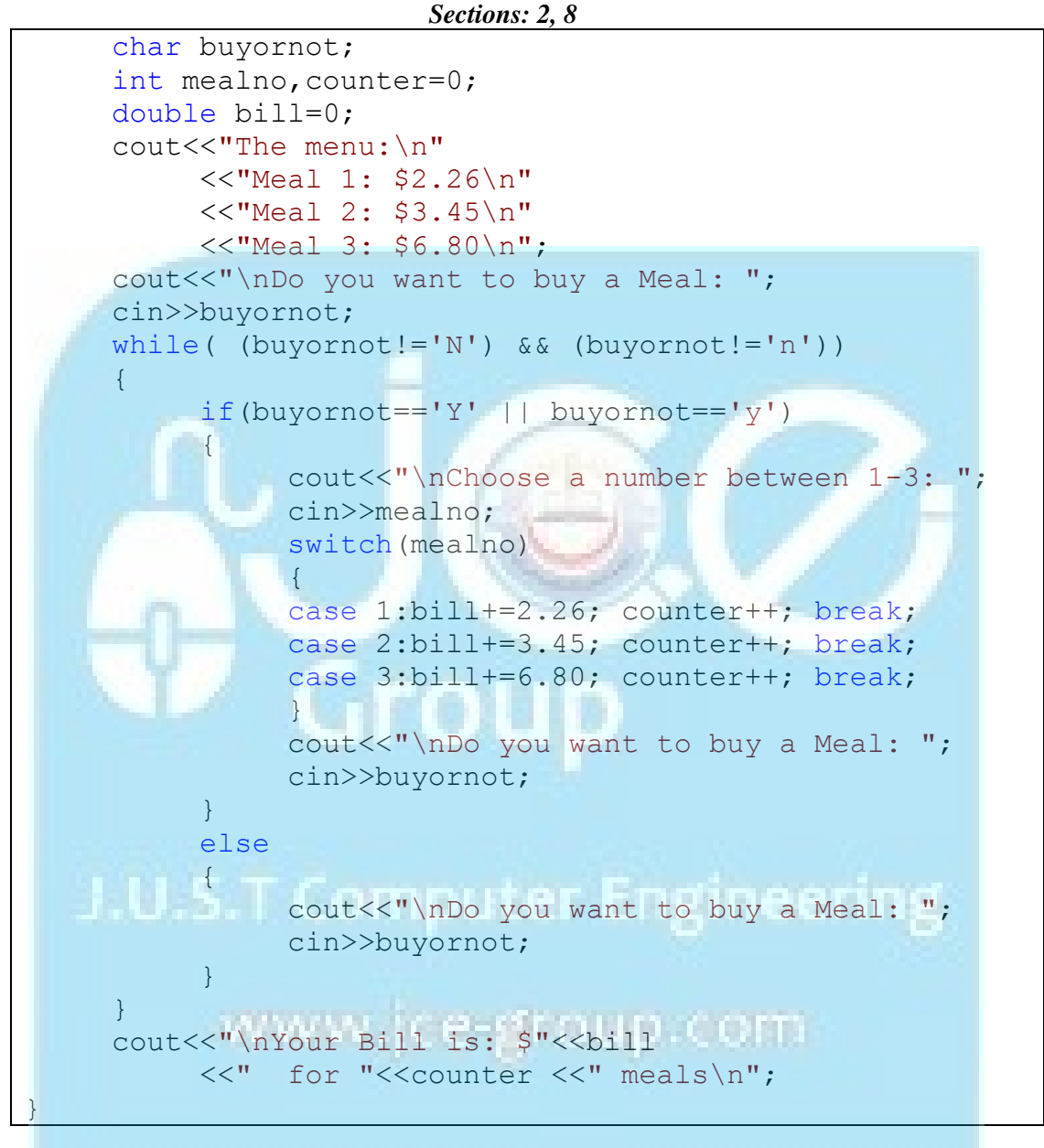

*Prepared by: Ms Noor Zaghal Sections: 2, 8*

*6.* **Write a program that prompts the user to insert a positive integer number, then print a square of "@" symbols with a diagonal(الخطر المربع) of "\$" symbols. (Use nested loops)**

```
Ex: Please insert an integer number: 5
$ @ @ @ @
@ $ @ @ @
@ @ $ @ @
@ @ @ $ @
@ @ @ @ $
Sample solution:
/*
Q6) Write a program that prompts the user to insert
a positive integer number, then print a square of "@"
symbols with a diagonal(قطر المربع (of "$" symbols. (Use 
nested loops)
\star /
#include<iostream>
using namespace std;
void main()
{
      int number, i, j;
      cout<<"Please insert an integer number:";<br>cin>>number;
      cin>>number;
      cout<<endl;
      if(number>0)
           for(i=1;i<=number;i++)
           {
                 for(j=1;j<=number;j++)
                      if(i==j)cout<<"$";
                       else
                            cout<<"@";
                 cout<<endl;
           }
      else
      cout<<"Illegal input\n";
}
```
### **CS102 Programming Lab Second Semester 2011-2012 Control Structures I + II (Selection, Repetition)** *Prepared by: Ms Noor Zaghal*

*Sections: 2, 8*

*7.* **Write a program to convert the time from 24-hour notation to 12-hour notation and vice versa. Your program must show the following menu, to give the user the choice of converting the time between the two notations.**

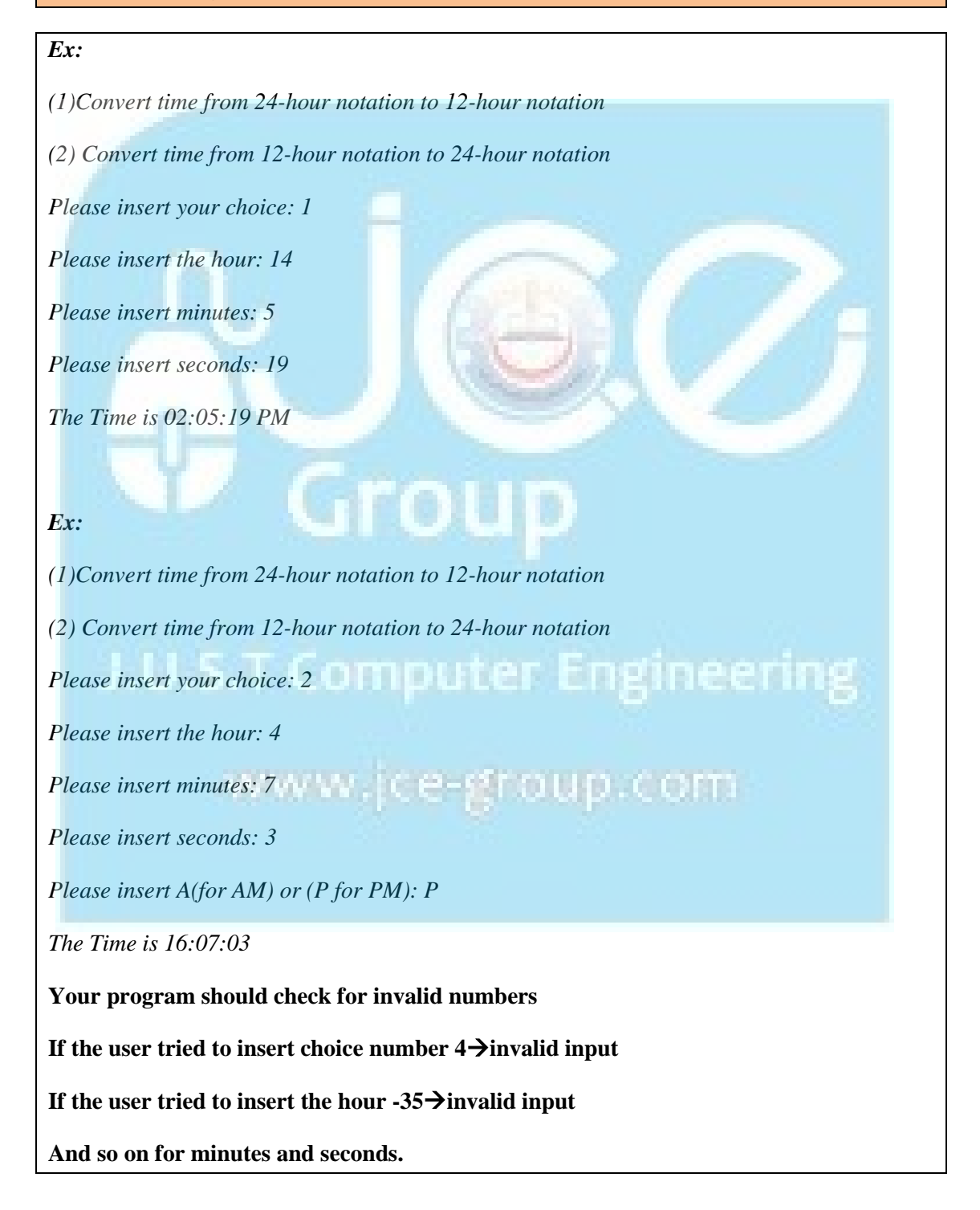

*Prepared by: Ms Noor Zaghal Sections: 2, 8*

```
Sample solution:
/*
Q7) Write a program to convert the time from 24-hour notation
to 12-hour notation and vice versa. 
Your program must show the following menu,
to give the user the choice of converting the time
between the two notations. */
#include<iostream>
using namespace std;
void main(){
     int choice,hours,minutes,seconds;char AMorPM;
      cout<<"(1)Convert time from 24-hour notation to 12-hour notation\n"
            <<''(2) Convert time from 12-hour notation to 24-hour notation\n";
      cin>>choice; cout<<endl;
      switch(choice)
      {
      case 1://(1)Convert time from 24-hour notation to 12-hour notation
            cout<<"Please insert the hour:"; cin>>hours;
            if(hours>=0 && hours<=23)
            {
                  cout<<"\nPlease insert minutes:"; cin>>minutes;
                  if(minutes>=0 && minutes<60 )
                  \{cout<<"\nPlease insert seconds:"; cin>>seconds;
                        if(seconds>=0 && seconds<60)
                        {
                              //[0-11]-->AM [12-23]-->PM
                              cout<<"\nThe Time is ";
                              if(hours>=12){ 
                                   AMorPM='P';
                                  if(hours>12)
                                                                neen
                                         hours= hours-12; }
                              else{
                              AMorPM='A';
                               if(hours==0)
                                          hours=12;
                              }
                              if(hours<10)
                                   cout<<0;
                              cout<<hours<<":";
                              if(minutes<10)
                                    cout<<0;
                              cout<<minutes<<":";
                              if(seconds<10)
                                    cout<<0;
                              cout<<seconds;
                              if(AMorPM=='A')
                                   cout<<" AM"<<endl;
                              else
                                    cout<<" PM"<<endl;
                        }
                        else
```
*Prepared by: Ms Noor Zaghal*

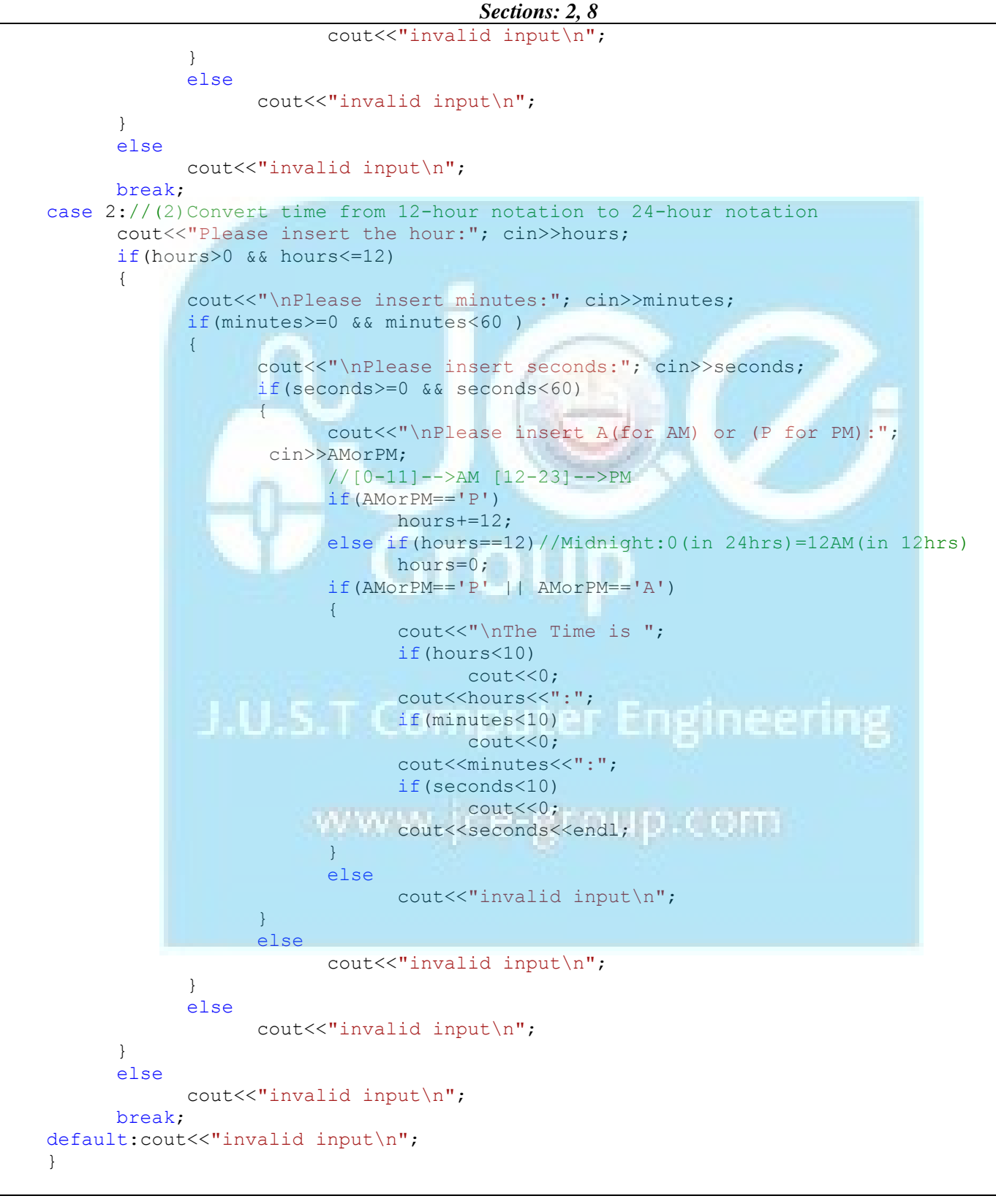

}

### **CS102 Programming Lab Second Semester 2011-2012 Control Structures I + II (Selection, Repetition)** *Prepared by: Ms Noor Zaghal Sections: 2, 8*

**8. Write a C++ Program which will calculate the following formula, then print the result.** 

```
\text{Sum} = \frac{A+3B}{2} + 4\pi , \piMake sure that A \neq 2, and B should be a positive number
  Otherwise the program should display the message INCORRECT VALUES.
  You should use switch structure to solve the problem.
Sample solution:
/*
Q8) Write a C++ Program which will calculate the 
following formula,
then print the result. 
Sum = (A+5B)/2 + 4\pi, \pi=3.14Make sure that A≠2, and B should be a positive number
Otherwise the program should display the message 
INCORRECT VALUES.
You should use switch structure to solve the problem.
*/
#include<iostream>
using namespace std;
void main()
{
     const double PI=3.14;
     double sum, A,B;
     cout<<"Please insert two positive numbers:";
     cin>>A>>B;
     cout<<endl;
     switch(A!=2 &6E B>=0 &6E A>=0)
                                            rom.
          AN IN YA HUGHALI YA
     \{case true:
           sum=(A+5*B)/2 + (4*PI);
           cout<<"Sum:"<<sum<<endl;
           break;
     case false:
           cout<<"INCORRECT VALUES\n";
     }
}
```
### *Prepared by: Ms Noor Zaghal*

*Sections: 2, 8*

**9. Write a C++ program which will ask the user to give three integers (X, Y, and Z), and then it will display integers between (X\*Y) and (Y/X) in reverse order according to step value Z.**

Enter First integer(X) :2 Enter Second integer(Y) :5 Enter Third integer(Z) :3 \*\*\*\*\*\*\*\*\*\*\*\*\*\*\*\*\*\*\*\*\*\*\* 10 7 4 \*\*\*\*\*\*\*\*\*\*\*\*\*\*\*\*\*\*\*\*\*\*\*

```
Enter First integer(X) :15
Enter Second integer(Y) :3
Enter Third integer(Z) :4
**********************
TRY AGAIN 
**********************
```
*Notes:* 

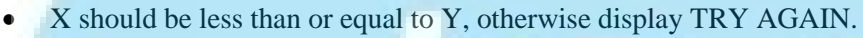

You should use *for loop* to solve the problem.

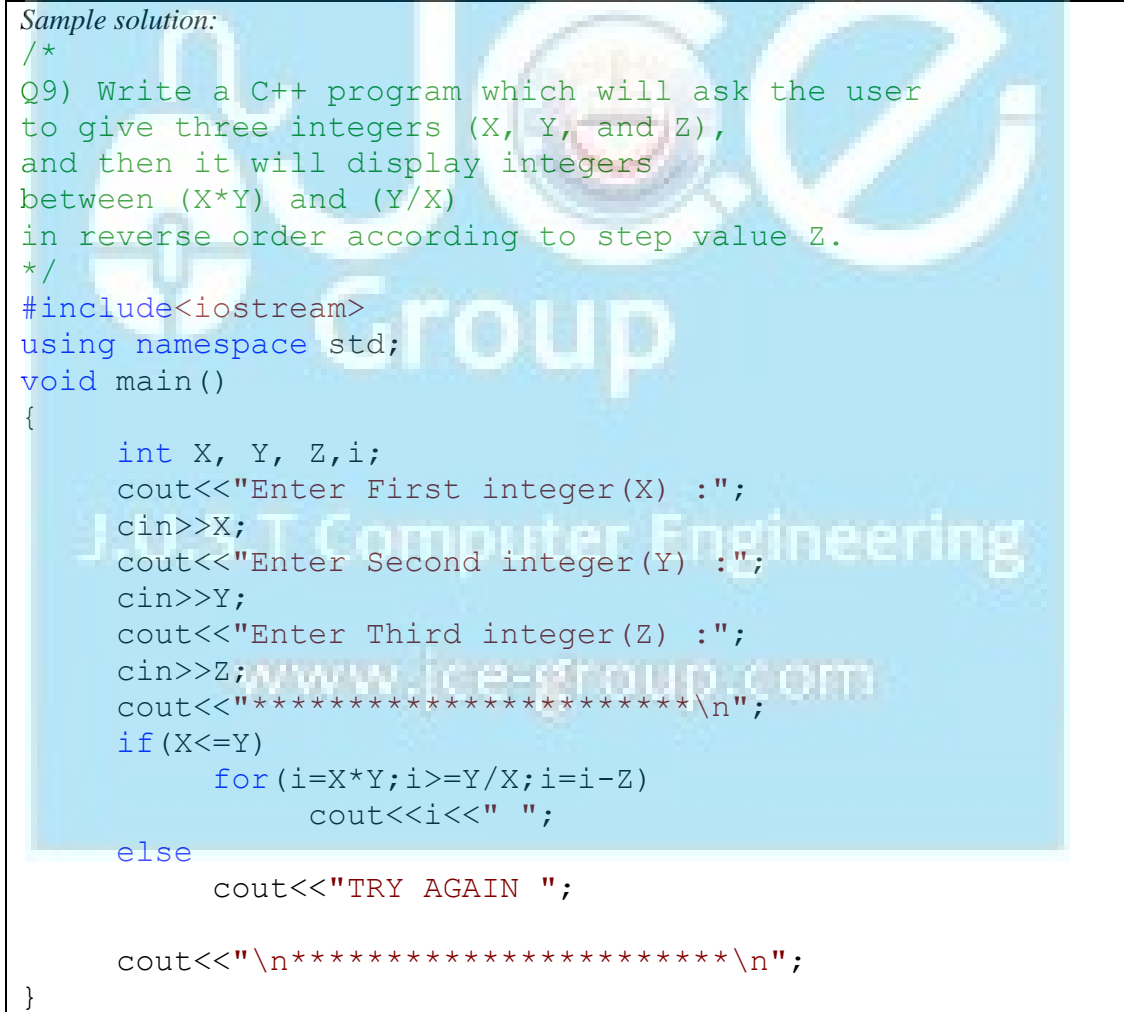

# **CS102 Programming Lab Second Semester 2011-2012**

#### **Control Structures I + II (Selection, Repetition)**

*Prepared by: Ms Noor Zaghal*

*Sections: 2, 8*

- **10.** Write a C++ program to find the weekly salary of a company's workers according to the following:
- If the worker works less than or equal to 30 hours per week he will get 10 JDs for each hour.
- If the worker works greater than 30 hours per week he will get 10 JDs for the first 30 hours and 14 JDs for each hour after the  $30<sup>th</sup>$  hour.
- The number of workers is unknown, and the input will continue until the user enters -5 to stop. You should use *do while loop,* with *any selection structure* to solve the problem.

*Sample solution:*

```
/*Q10) Write a C++ program to find the weekly salary
      of a company's workers according to the following:
     If the worker works less than or equal to 30 hours
      per week he will get 10 JDs for each hour.
    If the worker works greater than 30 hours per week
     he will get 10 JDs for the first 30 hours and 14 JDs 
     for each hour after the 30th hour.
    The number of workers is unknown, and the input will
     continue until the user enters -5 to stop.
You should use do while loop, with any selection structure to 
solve the problem.*/
#include<iostream>
using namespace std;
void main(){
     double salary; int workers,hours,noOfWorkers=0;
     do
     { if(noOfWorkers>0)
     \left\{ \begin{array}{c} \end{array} \right.cout<<"Enter the number of hours:";
               cin>>hours;
               cout<<endl;
              if(hours<=30)
                    salary=hours*10;
               else//hours>30
                    salary=30*10+14* (hours-30);cout<<"The salary of worker "<<noOfWorkers
                    <<" is:"<<salary<<endl<<endl;
              count<<''************************************************"}
cout<<"If there are more workers enter any integer (-5 to stop):";
cin>>workers; cout<<endl;
noOfWorkers++;
}while(workers!=-5);
}
```